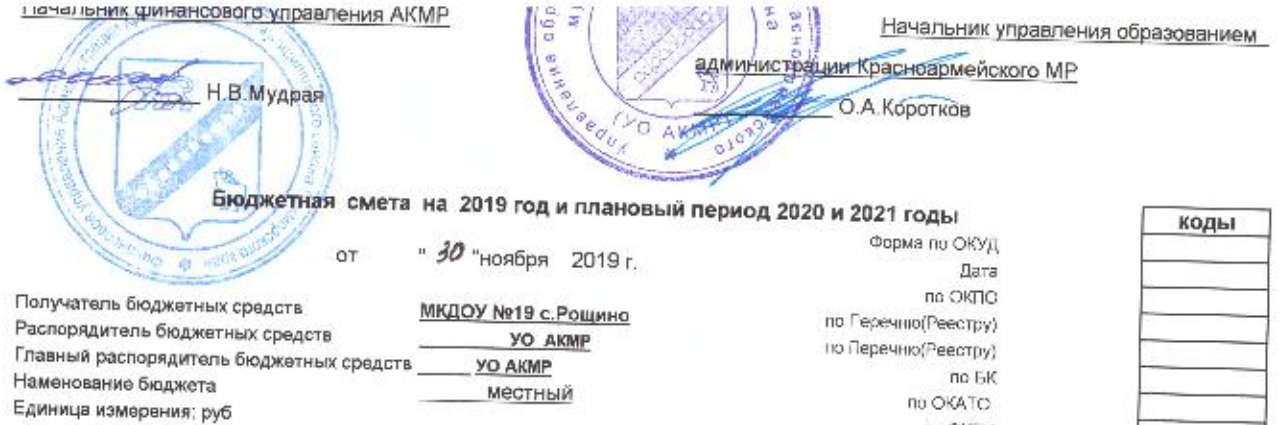

**NO OKEVI** no OKB

## МП "Развитие дошкольного образования KMP на период до 2023 года"

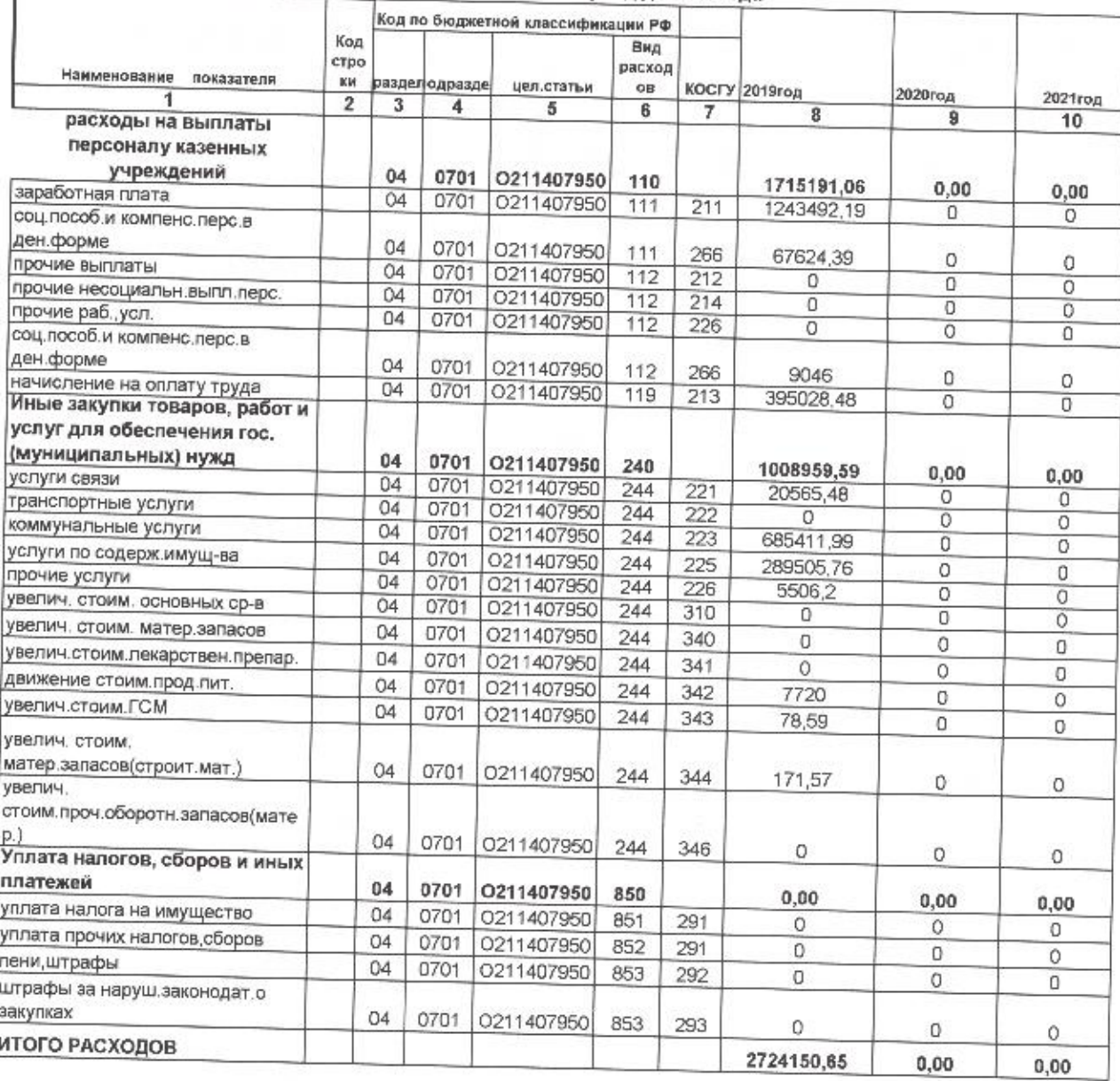

Руководитель учреждения (уполномоченное лицо)

Руководитель плановофинансовой службы

Исполнитель

зам.гл.бухгалтера ДОЛЖНОСТЬ подпись

подпись

подпирь

Ш

заведующий

гл.бухгалтер

должность

должность

Иванова Г.Ж. расшифровка подписи

Федорова Т.А. расшифровка подписи

Громова Е.Б. 22-3-90 (расшифровка годписи)

(телефон)